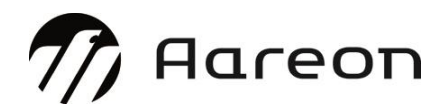

**Wodis Sigma Inhouse Systemanforderungen**

**Stand: Oktober2022**

# **Inhalt**

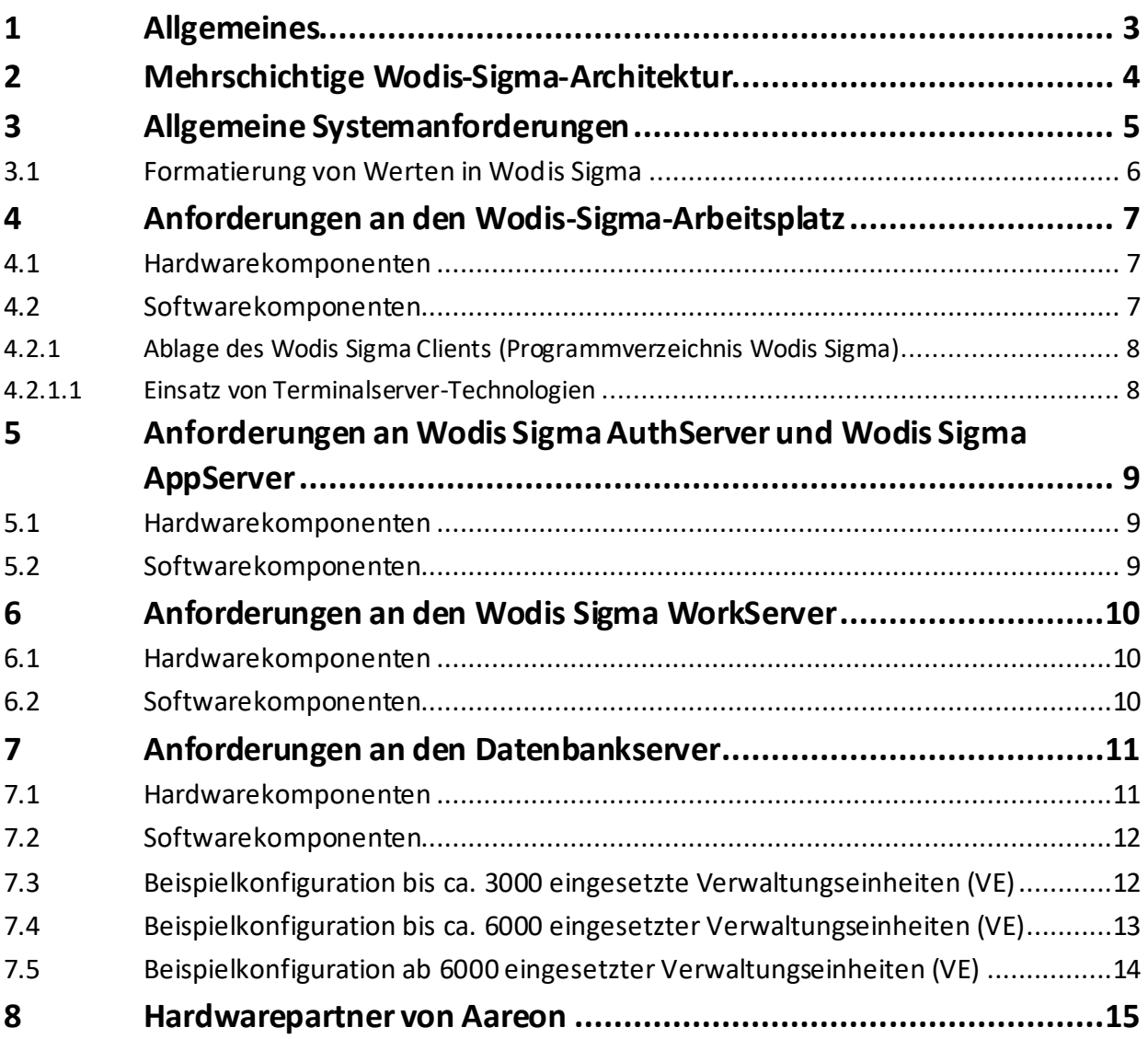

## **1 Allgemeines**

<span id="page-2-0"></span>Dieses Dokument ist eine Hilfestellung für die Hard- und Softwarekonfiguration. Die angegebenen Konfigurationen sind Beispiele und Orientierungshilfen. Sie ersetzen keine technische Beratung vor Ort durch einen Mitarbeiter von Aareon, sondern bieten Anhaltspunkte für Neuanschaffungen. Vorhandene Komponenten müssen Sie gesondert auf ihre Verwendbarkeit für den Betrieb der Wodis-Sigma-Version prüfen. Die Komponenten sollten aber grundsätzlich nicht älter als zwei Jahre sein!

Die Anforderungen gelten bei einem ausschließlichen Betrieb von Wodis Sigma auf der eingesetzten Hardware. Der Ressourcenbedarf für parallellaufende Applikationen müssen Sie entsprechend hinzurechnen.

Vom Einsatz einer Server-Virtualisierungslösung ohne eine technische Beratung durch einen zertifizierten Hardwarepartner raten wir ab, da sich durch Softwareänderungen der virtualisierten Umgebung unvorhersehbare Probleme ergeben können (z. B. Performance, Oracle-Lizenzierung)!

Der Einsatz von Virenscannern auf Serversystemen kann die Performance von Wodis Sigma unter Umständen entscheidend bremsen.

Die Integration der Wodis-Sigma-Server in Ihr Datensicherungskonzept ist nicht Bestandteil dieser Dokumentation.

Ihr Wodis-Sigma-Berater findet zusammen mit Ihnen oder Ihrem Hardwarepartner die bestmöglichen Konfigurationseinstellungen.

Auf den folgenden Seiten werden die technischen Voraussetzungen für die Hard- und Softwareausstattung beschrieben, um Wodis Sigma zukunftssicher in einer Inhouse-Installation zu betreiben.

## **2 Mehrschichtige Wodis-Sigma-Architektur**

<span id="page-3-0"></span>Die Architektur von Wodis Sigma umfasst verschiedene Komponenten:

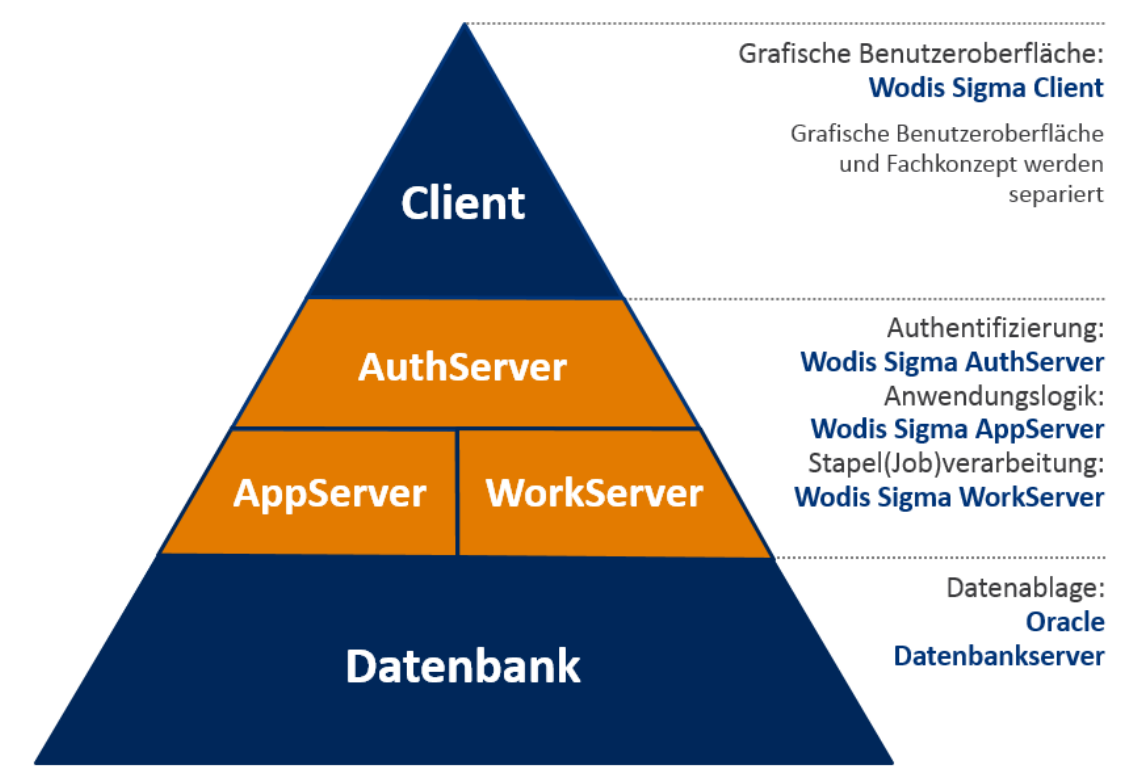

### **3 Allgemeine Systemanforderungen**

<span id="page-4-0"></span>Wodis Sigma wird mit Microsoft®Visual Studio entwickelt und erfordert daher den Einsatz von Microsoft®-.NET™-Framework-Komponenten.

Für die Verbindung zur Oracle®-Datenbank ist ein installierter Oracle® Client auf allen mit Wodis Sigma arbeitenden Arbeitsplätzen und Servern erforderlich.

Für die Kommunikation des Wodis Sigma Clients mit dem Wodis Sigma AuthServer und Wodis Sigma AppServer wird eine sichere HTTPS-Verbindung benutzt. Für diese Verbindung benötigen Sie ein von Aareon geliefertes installiertes Zertifikat.

Wenn Sie die SingleSignOn-Funktion von Wodis Sigma nutzten, muss der Wodis Sigma Client zwingend in die Microsoft®-Windows®-Domäne eingebunden sein.

Soll mithilfe einer von Aareon zur Verfügung gestellten Software (TeamViewer) eine Fernwartung erfolgen, müssen Sie eine Internetverbindung bereitstellen.

Sofern die Anbindung an eine Telefonanlage (CTI-Modul) gewünscht ist, muss die Telefonanlage die TAPI-Version 2.0 oder 2.1 unterstützen. Ein serverseitiger Tapi-Treiber (Third-Party) muss zentral für den CTI Connector installiert sein.

### **3.1 Formatierung von Werten in Wodis Sigma**

<span id="page-5-0"></span>Zahlen, Datumsangaben, Uhrzeiten usw. werden in Wodis Sigma erfolgt auf Grundlage der Systemeinstellung des jeweiligen Benutzers formatiert. Das Format "Deutsch (Deutschland)" wird verwendet.

HINWEIS:

Voraussetzung für eine fehlerfreie Ausführung von Wodis Sigma (Client, App-Server, Work-Server, Auth-Server) ist eine korrekte Einstellung innerhalb des Betriebssystems. Stellen Sie sicher, dass die Standardwerte vorgegeben sind.

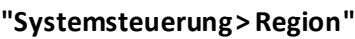

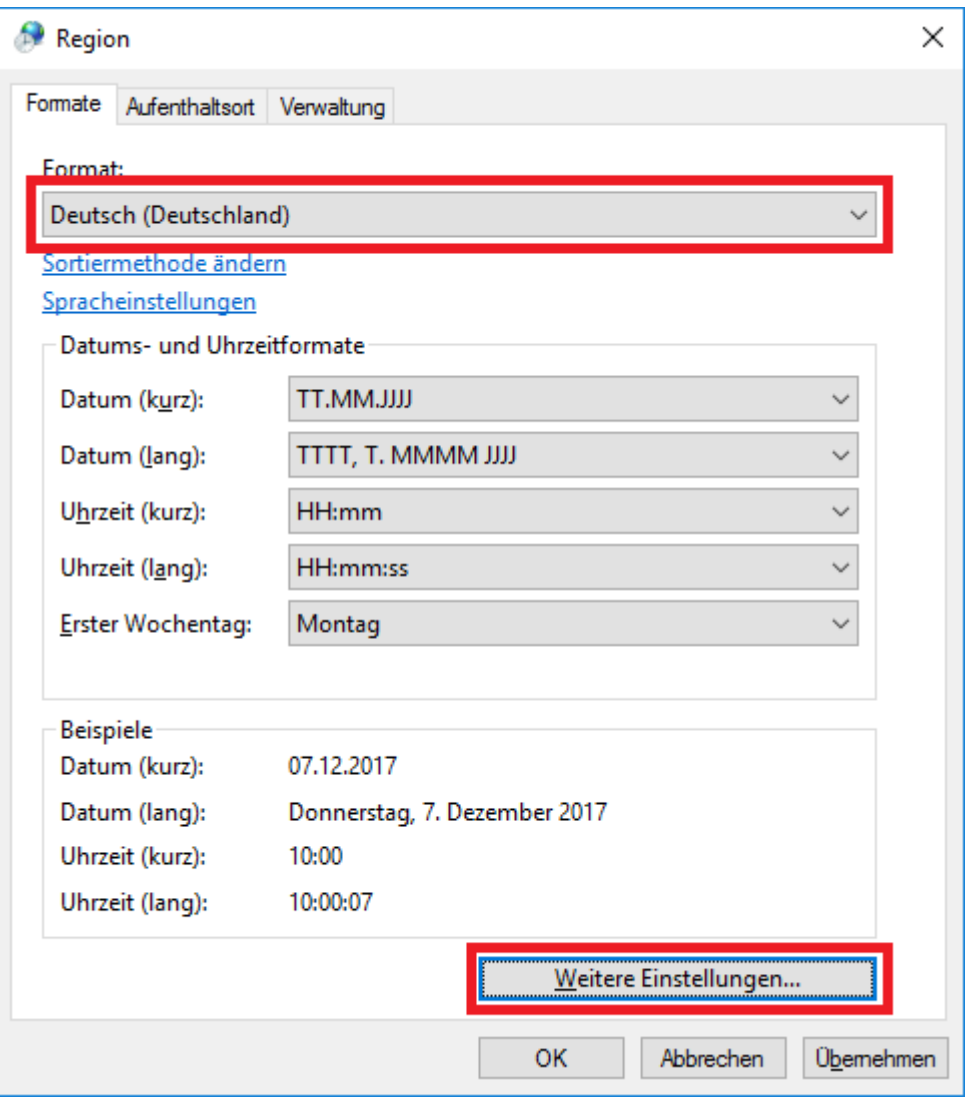

Die Standardwerte können Sie im Unterfenster "Weitere Einstellungen…" wiederherstellen.

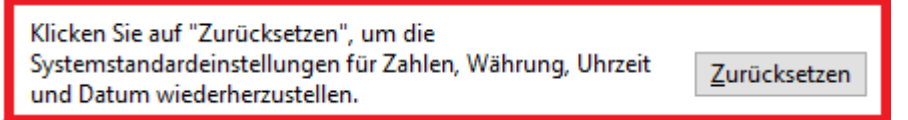

## **4 Anforderungen an den Wodis-Sigma-Arbeitsplatz**

<span id="page-6-0"></span>Sind die Systemanforderungen erfüllt, ist für den Start von Wodis Sigma keine weitere Installation notwendig.

Sie starten die Software (Wodis Sigma Client) auf dem Arbeitsplatz. Der Zugriff erfolgt durch einen Aufruf aus einer Netzwerkfreigabe über einen zugewiesenen Laufwerksbuchstaben. Im Standard wird dafür der Laufwerksbuchstabe O:\genutzt.

#### **4.1 Hardwarekomponenten**

<span id="page-6-1"></span>Aktueller Intel®-kompatibler PC entsprechend den Voraussetzungen des eingesetzten und von Wodis Sigma unterstützten Betriebssystems

Mindestens 8 GB Hauptspeicher (RAM)

Mindestens 50 GB freie Festplattenkapazität

Mindestens 22-Zoll-Monitor 16:9 Widescreen Format

<span id="page-6-2"></span>Einbindung der Hardware ins Netzwerk und die Microsoft®-Windows®-Domäne (Ein Netzwerkzugriff muss auf alle konfigurierten Wodis Sigma Server gewährleistet sein!)

#### **4.2 Softwarekomponenten**

Betriebssystem Microsoft® Windows® 10 Version 1607 oder höher wird unterstützt, zusammen mit dem Oracle®-Datenbank-Client der Version 12.1., 12.2. oder 19c (die Oracle®-Komponente stellt Aareon zur Verfügung)

Installierte Version Microsoft® .NET™ Framework 4.8. oder höher

Installiertes Wodis-Sigma-Root-Zertifikat

Microsoft® Internet Explorer ab Version 11

(andere Browser werden für eine Authentifizierung nicht unterstützt)

Wenn Sie Windows 2016 Server einsetzen, müssen Sie den Oracle® Client 12.2.0.1.0 installieren.

Microsoft®-Office-Paket

Verschiedene Funktionen von Wodis Sigma nutzen das Microsoft®-Office-Paket. Es werden die Versionen Office 2013 und Office 2016 unterstützt. Die 32-Bit-Komponente der jeweiligen Version wird zur Installation empfohlen.

Für Wodis Sigma wurde für Microsoft® Office 365 folgende Version freigegeben:

• 365 Version 2108 (Build 14326.20852)

#### HINWEIS

Getestet und damit freigegeben sind nur explizite Programmversionen von Office 365. Test

und Freigabe erfolgen im jährlichen Rhythmus. Bei Updates, die in der Zwischenzeit automatisch installiert werden, haben wir keine Möglichkeit zum Test. Daher bitten wir Sie um Verständnis, dass wir für abweichende Programmversionen keine Unterstützung in Wodis Sigma gewährleisten können.

Beim Einsatz des Moduls Wodis Sigma Text für den Schriftverkehr ist am Arbeitsplatz eine Microsoft®-Office-Lizenz nicht zwingend erforderlich. Für den Datenexport wird in diesem Fall jedoch ein Tabellenverarbeitungsprogramm eines Drittanbieters benötigt.

#### **4.2.1 Ablage des Wodis Sigma Clients (Programmverzeichnis Wodis Sigma)**

<span id="page-7-0"></span>Das Programmverzeichnis von Wodis Sigma wird innerhalb einer Netzwerkfreigabe zur Verfügung gestellt. Die Freigabe kann durchaus auf einem im Netzwerk vorhandenen Server eingerichtet werden (z. B. Wodis Sigma AuthServer/Wodis Sigma AppServer). Ein eigenständiger Server ist dafür nicht zwingend erforderlich.

Wir empfehlen jedoch, dass der Server mit der Wodis-Sigma-Netzwerkfreigabe mit dem gleichen Betriebssystem arbeitet wie der Wodis Sigma Auth-/AppServer und dass die Freigabe nicht auf dem Oracle® Datenbankserver eingerichtet wird.

Gerade beim Einsatz von Windows®-10-Rechnern kann es zu Störungen aufgrund von Netzwerkproblemen und den Windows Energiesparoptionen kommen. Hier empfehlen wir Ihnen, die Clientdateien auf die lokalen Arbeitsplatzrechner zu verteilen.

Zur Automatisierung der Client-Verteilung steht ein Skript zur Verfügung, das von Ihrem IT-Berater oder Administrator auf den betroffenen Arbeitsplatzrechnern eingerichtet werden kann. Zusätzlicher administrativer Aufwand entsteht nicht.

Der Einsatz von Virenscannern sowohl auf den Servern als auch auf den Wodis Sigma Clients bremst unter Umständen die Performance von Wodis Sigma entscheidend aus. Ihr Wodis-Sigma-Beraterfindet zusammenmit Ihnen oder Ihrem Hardwarepartner die bestmögliche Konfigurationseinstellung des Virenscanners.

#### **4.2.1.1 Einsatz von Terminalserver-Technologien**

<span id="page-7-1"></span>Die Hard-und Softwarevoraussetzungen beim Einsatz von Terminalserver-Technologien müssen Sie mit dem jeweiligen Hersteller und dessen Partner abstimmen. Sie sind nicht Bestandteil dieser Dokumentation.

Beim Einsatz dieser Technologie ist es aus Performancegründen erforderlich, dass ein primärer Wodis Sigma Client vorhanden ist und dass das Wodis-Sigma-Programmverzeichnis zusätzlich lokal auf jedem Terminalserver abgelegt wird.

## <span id="page-8-0"></span>**5 Anforderungen an Wodis Sigma AuthServer und Wodis Sigma AppServer**

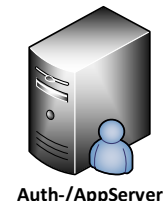

Die Wodis Sigma Server bauen auf dem Microsoft® Internet Informationserver (IIS) auf. Der IIS muss exklusiv für Wodis Sigma zur Verfügung stehen. Wodis Sigma kommuniziert per HTTPS über den IIS zwischen den Wodis Sigma Servern und dem Wodis Sigma Client. Daher ist für den IIS Webserver ein SSL-Zertifikat erforderlich. Dieses Zertifikat wird von Aareon ausgestellt und auf dem IIS installiert.

### **5.1 Hardwarekomponenten**

<span id="page-8-1"></span>Aktueller Intel®-Serverprozessor entsprechend den Voraussetzungen des eingesetzten und von Wodis Sigma unterstützten Betriebssystems

Mindestens 16 GB Hauptspeicher (RAM)

Mindestens 50 GB freie Festplattenkapazität imRAID 1

Einbindung der Hardware ins Netzwerk und in die Microsoft®-Windows®-Domäne

(Ein Netzwerkzugriff muss auf alle konfigurierten Wodis-Sigma-Server gewährleistet sein!)

Datensicherungsmedium

<span id="page-8-2"></span>Vorhandene Internetverbindung u. a. für externe Services, Synchronisation der Handbücher, Systemvermessung

#### **5.2 Softwarekomponenten**

Betriebssystem Microsoft® Windows® Server 2016 R2 64 Bit oder Server 2019 mit einer entsprechenden Anzahl von Benutzerlizenzen. Die Small-Business-Varianten der Betriebssysteme werden nicht unterstützt.

Installierte Version Microsoft® .NET™ Framework 4.8. oder höher

Installiertes Wodis-Sigma-Zertifikat für die HTTPS-Verbindung (Wird von Aareon installiert.)

Microsoft® Internet Explorer ab Version 11

(Andere Browser werden für eine Authentifizierung nicht unterstützt.)

Oracle® Datenbank Client der Version 12.2.0.1.0 oder höher

(Die Komponente stellt Aareon zur Verfügung.)

Datensicherungssoftware passend zum Datensicherungsmedium

## **6 Anforderungen an den Wodis Sigma WorkServer**

<span id="page-9-0"></span>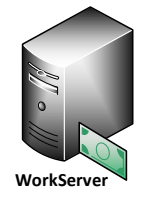

Innerhalb von Wodis Sigma können Verarbeitungen im Stapel (Batch) verarbeitet werden. Für diese Verarbeitung ist der Wodis Sigma WorkServer verantwortlich. Ob der Wodis Sigma WorkServer als eigenständiger Server eingerichtet werden muss, ist abhängig von Ihren individuellen Anforderungen.

#### **6.1 Hardwarekomponenten**

<span id="page-9-1"></span>Aktueller Intel®-Serverprozessor entsprechend den Voraussetzungen des eingesetzten und von Wodis Sigma unterstützten Betriebssystems

Mindestens 16 GB Hauptspeicher (RAM)

Mindestens 50 GB freie Festplattenkapazität im RAID 1

Einbindung der Hardware ins Netzwerk und in die Microsoft®-Windows®-Domäne (Ein Netzwerkzugriff muss auf alle konfigurierten Wodis-Sigma-Server gewährleistet sein.)

Datensicherungsmedium

<span id="page-9-2"></span>Vorhandene Internetverbindung u. a. für Externe Services, Synchronisation der Handbücher, Systemvermessung

#### **6.2 Softwarekomponenten**

Betriebssystem Microsoft® Windows® Server 2016 R2 64 Bit oder Server 2019 mit einer entsprechenden Anzahl von Benutzerlizenzen. Die Small-Business-Varianten der Betriebssysteme werden nicht unterstützt.

Installierte Version Microsoft® .NET™ Framework 4.8. oder höher

Microsoft® Internet Explorer ab Version 11

(Andere Browser werden für eine Authentifizierung nicht unterstützt.)

Oracle® Datenbank Client der Version 12.2.0.1.0 oder höher

(Die Komponente stellt Aareon zur Verfügung.)

Datensicherungssoftware passend zum Datensicherungsmedium

## **7 Anforderungen an den Datenbankserver**

<span id="page-10-0"></span>Die Datenablage von Wodis Sigma wird mithilfe einer Oracle®-Datenbank realisiert.

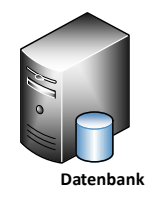

Oracle® skaliert sehr stark mit der Leistung der eingesetzten Festplatten. Es empfiehlt sich, Hochleistungsfestplatten mit einer hohen Datenübertragungsrate und geringer Zugriffszeit einzusetzen. Die Festplattenleistung kann durch den Einsatz von Data Striping über mehrere Festplatten (RAID 0) gesteigert werden.

Sofern Fehlertoleranzsysteme eingesetzt werden, sollten diese als Spiegelsätze (RAID 1) ausgeführt werden. In den Beispielkonfigurationenist die Kombination aus RAID 0 und RAID 1 angegeben. Diese vereint hohen Datendurchsatz und hohe Fehlertoleranz.

Die folgenden Beispiele sind Mindestanforderungen und stellen die Untergrenze der System-ressourcen dar, unter denen Wodis Sigma mit vertretbarer Laufzeit und Stabilität genutzt werden kann. Bei Unterschreitung dieser Anforderungen ist mit einem erheblich schlechteren Antwortzeitverhalten zu rechnen. Die angegebenen Konfigurationen sind daher als Beispiele und Orientierungshilfen zu verstehen.

### **7.1 Hardwarekomponenten**

<span id="page-10-1"></span>Aktueller Intel®-Serverprozessor entsprechend den Voraussetzungen des eingesetzten und von Wodis Sigma unterstützten Betriebssystems.

**Es dürfen maximal zwei Prozessorsockel verbaut sein, sonst ändert sich die Lizenzierung der Oracle®-Datenbank.**

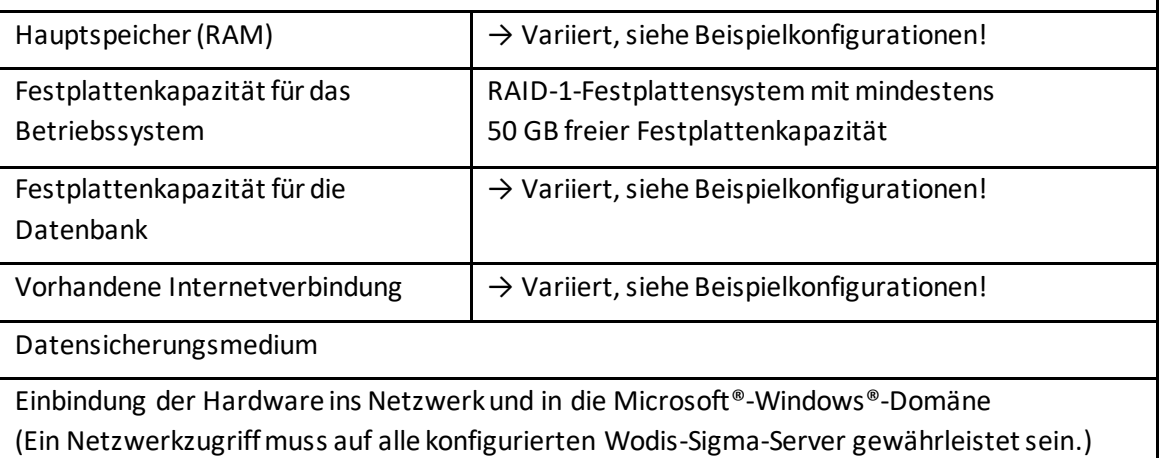

### **7.2 Softwarekomponenten**

<span id="page-11-0"></span>Betriebssystem Microsoft®Windows® Server 2016 R2 64 Bit oder Server 2019 mit einer entsprechenden Anzahl von Benutzerlizenzen. Die Small-Business-Varianten der Betriebssysteme werden nicht unterstützt.

Installierte Version Microsoft®.NET™ Framework 4.8. oder höher

Microsoft® Internet Explorer ab Version 11

(Andere Browser werden für eine Authentifizierung nicht unterstützt.)

Die Oracle®-Datenbank wird von Aareon geliefert und installiert (es sei denn, es sind Oracle®- Full-Use-Lizenzen vorhanden).

<span id="page-11-1"></span>Datensicherungssoftware passend zum Datensicherungsmedium

### **7.3 Beispielkonfiguration bis ca. 3000 eingesetzte Verwaltungseinheiten (VE)**

Die Mindestkonfiguration umfasst die Installation der Oracle®-Datenbank, aller Wodis Sigma Server (App/Auth/WorkServer) sowie die Installation des Wodis Sigma Clients auf einem Server. Dies ist ein sogenanntes All-In-One-(AIO-)System.

Die Hard-und Softwarekomponenten wie unter 7.1 und 7.2 müssen berücksichtigt werden. Folgende Komponenten müssen angepasst werden:

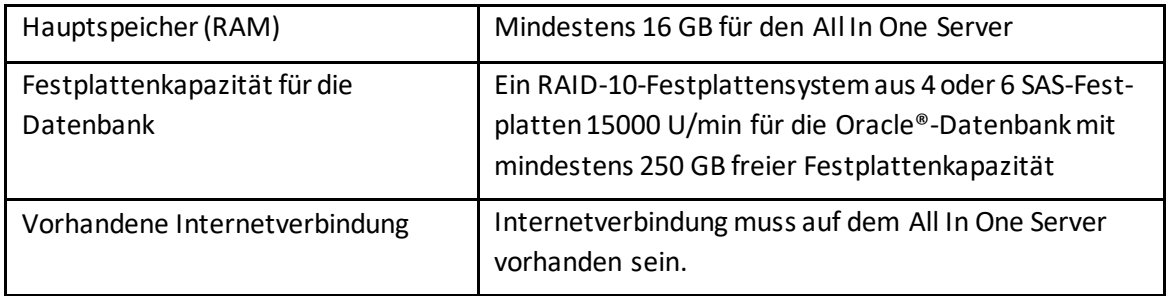

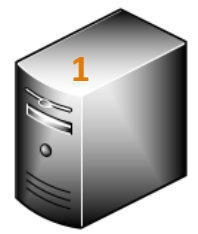

Ein physikalischer Server für die Oracle®-Datenbank, die Wodis Sigma Server (Auth-/App-/WorkServer) sowie die Verzeichnisfreigabe des Wodis Sigma Clients.

Datenbank Auth-/AppServer WorkServer Fileshare

### **7.4 Beispielkonfiguration bis ca. 6000 eingesetzte Verwaltungseinheiten (VE)**

#### <span id="page-12-0"></span>**Diese Konfiguration umfasst zweiServer.**

Die Mindestkonfiguration umfasst die Installation der Oracle®-Datenbank auf einem Server. Alle Wodis Sigma Server (App-/Auth-/WorkServer) sowie die Installation des Wodis Sigma Clients werden auf einem zusätzlichen Server installiert, siehe Kapitel 5. Die Hard-und Softwarekomponenten für den Datenbankserver in Kapitel 7.1 und 7.2 müssen berücksichtigt werden. Folgende Komponenten müssen angepasst werden:

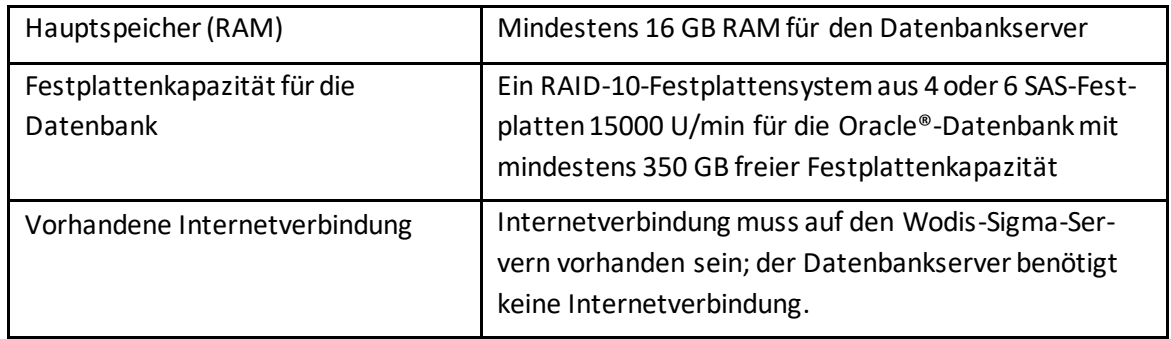

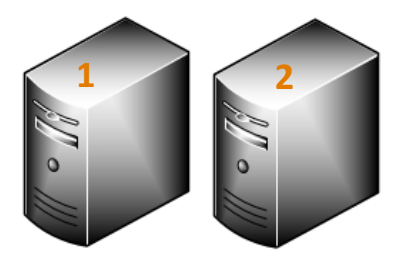

Ein physikalischer Server (1) für die Oracle®-Datenbank.

Ein physikalischer Server (2) für die Wodis Sigma Server (Auth-/App-/WorkServer) sowie die Verzeichnisfreigabe des Wodis Sigma Clients.

Datenbank Auth-/AppServer WorkServer Fileshare

### **7.5 Beispielkonfiguration ab 6000 eingesetzte Verwaltungseinheiten (VE)**

#### <span id="page-13-0"></span>**Diese Konfiguration umfasst dreiServer.**

Die Mindestkonfiguration umfasst die Installation der Oracle®-Datenbank auf einem Server. Der Wodis Sigma Auth- und AppServer (IIS-Komponenten) werden auf einem zusätzlichen Server installiert, siehe Kapitel 5. Der Wodis Sigma WorkServer für den Batchbetrieb von Wodis Sigma wird ebenfalls auf einen zusätzlichen Server ausgelagert, siehe Kapitel 6. Die Installation des Wodis Sigma Clients kann auf einem der Server abgelegt werden, außer dem Oracle® Datenbankserver. Die Hard-und Softwarekomponenten für den Datenbankserver sind wie unter 7.1 und 7.2 zu berücksichtigen.

Folgende Komponenten müssen angepasst werden:

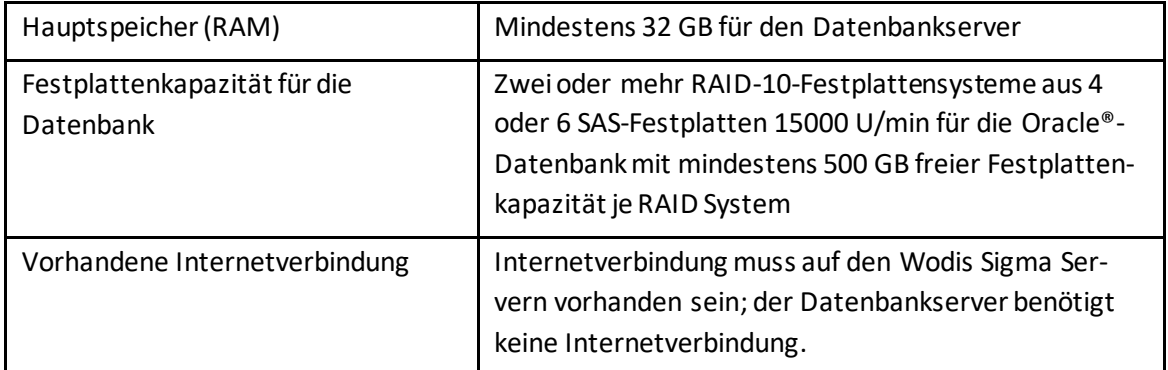

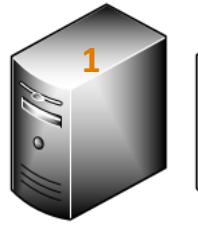

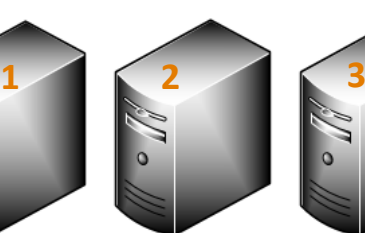

Datenbank

Auth-/AppServer (Fileshare)

Workserver (Fileshare)

Ein physikalischer Server (1) für die Oracle®- Datenbank.

Ein physikalischer Server (2) für den Wodis Sigma AuthServer und AppServer.

Ein physikalischer Server (3) für den Wodis Sigma WorkServer.

Die Verzeichnisfreigabe des Wodis Sigma Clients kann auf jedem "Wodis Sigma Server (2 und 3)" eingerichtet werden, sollte aber nicht auf dem Datenbankserver (1) erfolgen.

### **8 Hardwarepartner von Aareon**

<span id="page-14-0"></span>Weitere Fragen zu Hardwareprodukten klären Sie gerne mit unseren Hardwarepartnern. Diese finden Sie im Internet auf unserer Aareon-Partner-Homepage unter "Unternehmen- Unsere Partner- Kooperationen, Partner und Verbände":

[https://www.aareon.de/Unternehmen/Kooperationen\\_Partner\\_und\\_Verb\\_nde.5738.html](https://www.aareon.de/Unternehmen/Kooperationen_Partner_und_Verb_nde.5738.html)